## Package 'amregtest'

April 12, 2024

<span id="page-0-0"></span>Title Runs Allelematch Regression Tests

Version 1.0.3

Description Automates regression testing of package 'allelematch'. Over 2500 tests covers all functions in 'allelematch', reproduces the examples from the documentation and includes negative tests. The implementation is based on 'testthat'.

License MIT + file LICENSE

Depends  $R (= 2.10)$ 

Imports allelematch, digest, remotes, testthat (>= 3.0.0), utils, withr

Config/testthat/edition 3

Encoding UTF-8

Language en-US

LazyData true

RoxygenNote 7.3.1

NeedsCompilation no

Author Department of Wildlife, Fish and Environmental Studies at Swedish University of Agricultural Sciences [cph], Göran Spong [cph] (Senior Lecturer at the Department of Wildlife, Fish and Environmental Studies), Paul Galpern [ctb] (Author of the excellent package 'allelematch' from

which the five amExample data files have been copied under MIT license),

Torvald Staxler [aut, cre]

Maintainer Torvald Staxler <torvald.staxler@telia.com>

Repository CRAN

Date/Publication 2024-04-12 15:30:09 UTC

### R topics documented:

amExample1 . . . . . . . . . . . . . . . . . . . . . . . . . . . . . . . . . . . . . . . . [2](#page-1-0)

#### <span id="page-1-0"></span>2 amExample2

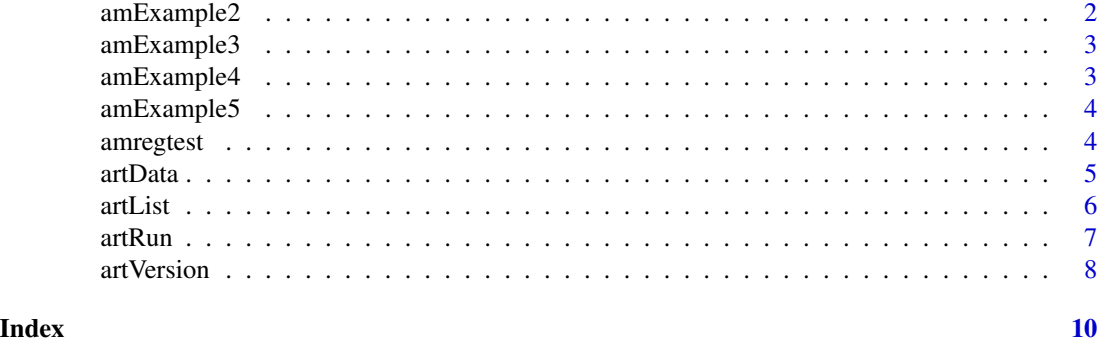

<span id="page-1-1"></span>amExample1 *Example 1 High quality data set*

#### Description

This is sample data copied from [allelematch::amExampleData](#page-0-0) in version 5.2.1 of package [al](#page-0-0)[lelematch.](#page-0-0) We use this data to test allelematch backwards compatibility.

#### Format

Data frame with samples in rows, and alleles in columns. Missing data is represented as "-99".

#### Details

The data in this example is simulated to represent a high quality data set that might result from a laboratory protocol where samples were run multiple times to confirm their identity. It has no genotyping error, a near-zero missing data load, and approximately 60% of the individuals have been artificially resampled more than once.

#### References

<https://github.com/cran/allelematch>

<span id="page-1-2"></span>amExample2 *Example 2 Good quality data set*

#### Description

This is sample data copied from [allelematch::amExampleData](#page-0-0) in version 5.2.1 of package [al](#page-0-0)[lelematch.](#page-0-0) We use this data to test allelematch backwards compatibility.

#### Format

Data frame with samples in rows, and alleles in columns. Missing data is represented as "-99".

#### <span id="page-2-0"></span>amExample3 3

#### Details

The data in this example have also been simulated, this time to reflect the qualities of good quality data set, where genotyping error and missing data exist, but these can be confidently handled by allelematch without manual intervention. At each locus a random 4% of heterozygotes lost their second allele to simulate an allele dropout, and a random 4% of samples at each locus had alleles set to missing.

#### References

<https://github.com/cran/allelematch>

<span id="page-2-1"></span>amExample3 *Example 3 Marginal quality data set*

#### Description

This is sample data copied from [allelematch::amExampleData](#page-0-0) in version 5.2.1 of package [al](#page-0-0)[lelematch.](#page-0-0) We use this data to test allelematch backwards compatibility.

#### Format

Data frame with samples in rows, and alleles in columns. Missing data is represented as "-99".

#### Details

The data in this example have been simulated to represent a data set of marginal quality where the use of allelematch combined with careful manual review of the results is required to achieve a confident assessment of the unique genotypes. At each locus a random 4% of heterozygotes lost their second allele to simulate an allele dropout, and a random 10% of samples at each locus had alleles set to missing.

#### References

<https://github.com/cran/allelematch>

<span id="page-2-2"></span>amExample4 *Example 4 Low quality data set*

#### **Description**

This is sample data copied from [allelematch::amExampleData](#page-0-0) in version 5.2.1 of package [al](#page-0-0)[lelematch.](#page-0-0) We use this data to test allelematch backwards compatibility.

#### Format

Data frame with samples in rows, and alleles in columns. Missing data is represented as "-99".

#### Details

For this example we have simulated a low quality data set where uncertainty created by genotyping error and missing data, combined with a lack of information in the form of allelic diversity across loci will result in a low confidence assessment of the unique genotypes. At each locus a random 6% of heterozygotes lost their second allele to simulate an allele dropout, and a random 20% of samples at each locus had alleles set to missing.

#### References

<https://github.com/cran/allelematch>

<span id="page-3-2"></span>amExample5 *Example 5 Wildlife data set*

#### **Description**

This is sample data copied from [allelematch::amExampleData](#page-0-0) in version 5.2.1 of package [al](#page-0-0)[lelematch.](#page-0-0) We use this data to test allelematch backwards compatibility.

#### Format

Data frame with samples in rows, and alleles in columns. Missing data is represented as "-99".

#### Details

In this final example we use real data from the non-invasive sampling of a wildlife population. The data have been anonymized by changing sampling details. A single column giving the gender is also available and we show how this can be used as an extra locus. Missing data is also more common at some loci than at others, with a total load of about 10%.

#### References

<https://github.com/cran/allelematch>

<span id="page-3-1"></span>amregtest *Package Overview*

#### Description

Package 'amregtest' automates regression testing of package [allelematch.](#page-0-0)

The API is simple. There are only three functions:

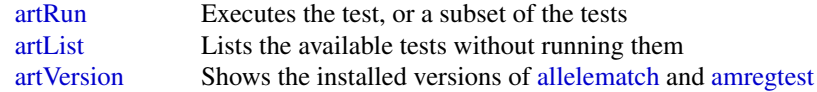

<span id="page-3-0"></span>

#### <span id="page-4-0"></span>artData 5

The prefix "art" is short for "Allelematch Regression Test". See [artData](#page-4-1) for a description of data sets used as input.

#### References

[amregtest-package](#page-0-0) <https://github.com/cran/allelematch> [allelematchSuppDoc.pdf](https://github.com/cran/allelematch/blob/2.5.1/inst/doc/allelematchSuppDoc.pdf)

<span id="page-4-1"></span>artData *Example data used by [amregtest](#page-3-1)*

#### Description

This example data is used when testing allelematch backwards compatibility using [artRun.](#page-6-1) The tests load this data and passes it to [amDataset.](#page-0-0)

It includes data that was imported from version 5.2.1 of [allelematch.](#page-0-0) It was still unchanged in 5.2.4.

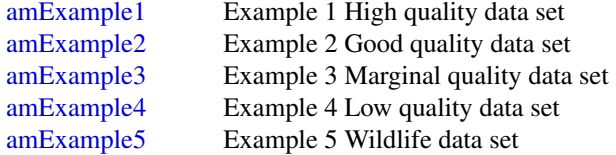

See [allelematchSuppDoc.pdf](https://github.com/cran/allelematch/blob/2.5.1/inst/doc/allelematchSuppDoc.pdf) for a more detailed description.

It also includes a large data set gathered from field work:

[ggSample](#page-0-0) Very large wildlife data set

#### Format

Data frames with varying numbers of samples in rows, and alleles in columns. Missing data is represented as "-99".

#### References

<https://github.com/cran/allelematch> [allelematchSuppDoc.pdf](https://github.com/cran/allelematch/blob/2.5.1/inst/doc/allelematchSuppDoc.pdf)

<span id="page-5-1"></span><span id="page-5-0"></span>

#### Description

Use the output to select a value for parameter filter to [artRun.](#page-6-1) Useful when debugging.

#### Usage

artList(verbose = TRUE)

#### Arguments

verbose logical. If TRUE, prints additional info to stdout

#### Value

A character vector containing the names of all the tests

#### See Also

[artVersion](#page-7-1) and [artRun](#page-6-1)

#### Examples

```
# See what version of packages 'allelematch' and 'amregtest'
# are currently installed:
artVersion()
# List the available tests:
artList()
# Run all the tests:
# artRun() # Takes several minutes
# Run the first of the available tests:
artRun(filter="allelematch_1-amDataset$")
```
<span id="page-6-1"></span><span id="page-6-0"></span>

#### Description

Runs [allelematch](#page-0-0) regression tests to make sure it is backwards compatible.

The full set of tests will take a couple of minutes.

Call [artList](#page-5-1) to see the available tests with without running them.

#### Usage

artRun(filter = "", verbose = TRUE)

#### Arguments

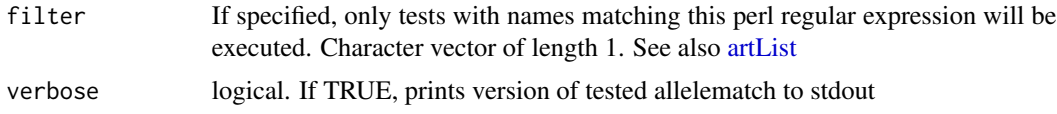

#### Details

If any of the test executed with [artRun](#page-6-1) should fail, then we want to be able to run that specific test under the debugger. Character vector of length one.

Set a breakpoint in allelematch.R and call artRun(filter="<the test that reproduces the problem>")

Note that it is the last installed version of allelematch that will be executed, not the last edited. In RStudio, CTRL+SHIFT+B will build and install.

#### Value

A list (invisibly) containing data about the test results as returned by [testthat::test\\_package](#page-0-0)

#### See Also

[artVersion](#page-7-1) and [artList](#page-5-1)

#### Examples

```
# See what version of packages 'allelematch' and 'amregtest'
# are currently installed:
artVersion()
# List the available tests:
artList()
```

```
# Run all the tests:
# artRun() # Takes several minutes
# Run the first of the available tests:
artRun(filter="allelematch_1-amDataset$")
```
<span id="page-7-1"></span>artVersion *Returns package version*

#### Description

Returns version of this package [\(amregtest\)](#page-3-1).

The version is specified in the file DESCRIPTION, tag "Version: ".

#### Usage

artVersion(verbose = TRUE)

#### Arguments

verbose logical. If TRUE, prints additional info to stdout, including version of [allelematch](#page-0-0)[package](#page-0-0)

#### Value

The installed version of this package [\(amregtest-package\)](#page-0-0) in a character vector of length one

#### See Also

[artList,](#page-5-1) [artRun](#page-6-1) and [amregtest](#page-3-1)

#### Examples

```
# See what version of packages 'allelematch' and 'amregtest'
# are currently installed:
artVersion()
# List the available tests:
artList()
# Run all the tests:
# artRun() # Takes several minutes
# Run the first of the available tests:
artRun(filter="allelematch_1-amDataset$")
```
<span id="page-7-0"></span>

artVersion 9

# <span id="page-9-0"></span>Index

∗ data amExample1, [2](#page-1-0) amExample2, [2](#page-1-0) amExample3, [3](#page-2-0) amExample4, [3](#page-2-0) amExample5, [4](#page-3-0) artData, [5](#page-4-0) allelematch, *[2](#page-1-0)[–5](#page-4-0)*, *[7](#page-6-0)* allelematch-package, *[8](#page-7-0)* allelematch::amExampleData, *[2–](#page-1-0)[4](#page-3-0)* amDataset, *[5](#page-4-0)* amExample1, [2,](#page-1-0) *[5](#page-4-0)* amExample2, [2,](#page-1-0) *[5](#page-4-0)* amExample3, [3,](#page-2-0) *[5](#page-4-0)* amExample4, [3,](#page-2-0) *[5](#page-4-0)* amExample5, [4,](#page-3-0) *[5](#page-4-0)* amregtest, *[4](#page-3-0)*, [4,](#page-3-0) *[5](#page-4-0)*, *[8](#page-7-0)* amregtest-package, *[5](#page-4-0)*, *[8](#page-7-0)* artData, *[5](#page-4-0)*, [5](#page-4-0) artList, *[4](#page-3-0)*, [6,](#page-5-0) *[7,](#page-6-0) [8](#page-7-0)* artRun, *[4](#page-3-0)[–7](#page-6-0)*, [7,](#page-6-0) *[8](#page-7-0)* artVersion, *[4](#page-3-0)*, *[6,](#page-5-0) [7](#page-6-0)*, [8](#page-7-0)

ggSample, *[5](#page-4-0)*

```
testthat::test_package, 7
```